## How to set clipping for drawing in PDF in C# with ByteScout PDF SDK

How to set clipping for drawing in PDF in C#

ByteScout tutorials are designed to explain the code for both C# beginners and advanced programmers. ByteScout PDF SDK is the pdf library that can create, update and modify PDF files. Supports text with fonts and style selections, layers, form fields, drawing lines and objects, automatic tables, images. Can be used to create and fill pdf forms and you can use it to set clipping for drawing in PDF with C#.

Fast application programming interfaces of ByteScout PDF SDK for C# plus the instruction and the code below will help you quickly learn how to set clipping for drawing in PDF. Follow the instructions from the scratch to work and copy the C# code. Detailed tutorials and documentation are available along with installed ByteScout PDF SDK if you'd like to dive deeper into the topic and the details of the API.

ByteScout PDF SDK free trial version is available on our website. C# and other programming languages are supported.

C# - Program.cs

```
using System;
using System.Diagnostics;
using System.Drawing;
using Bytescout.PDF;
using SolidBrush = Bytescout.PDF.SolidBrush;
namespace Clipping
{
    /// This example demonstrates how to use the graphics clipping.
    ///
    class Program
    {f}static void Main()
        {
            // Create new document
            Document pdfDocument = new Document();
            pdfDocument.RegistrationName = "demo";
            pdfDocument.RegistrationKey = "demo";
            // Add page
            Page page = new Page(PaperFormat.A4);
            pdfDocument.Pages.Add(page);
```
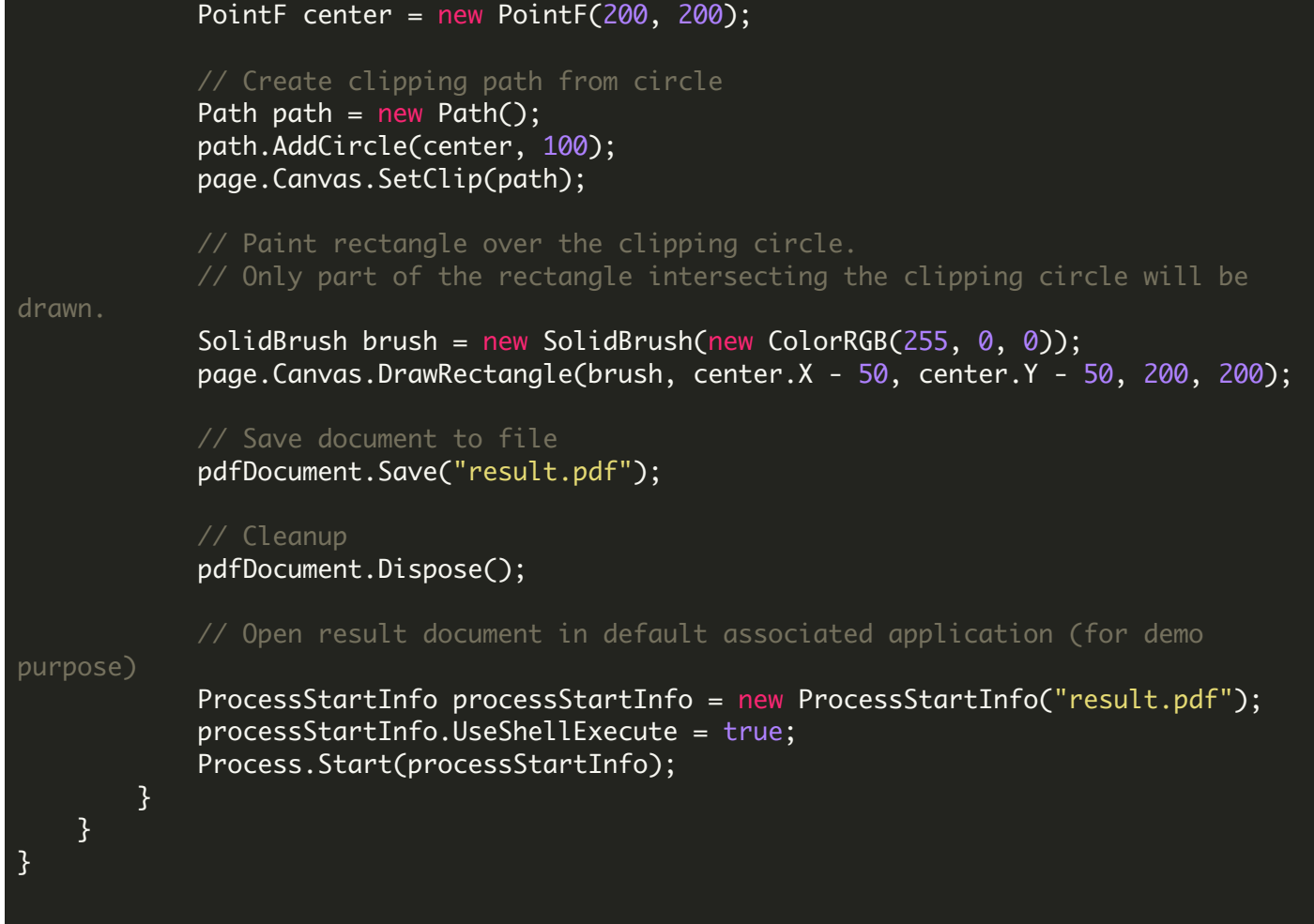

FOR MORE INFORMATION AND FREE TRIAL:

Download Free Trial SDK [\(on-premise](https://bytescout.com/download/web-installer?utm_source=pdf-source-code-sample) version)

Read more about [ByteScout](https://bytescout.com/products/developer/pdfsdk/index.html?utm_source=pdf-source-code-sample) PDF SDK

Explore [documentation](https://bytescout.com/documentation/index.html)

Visit [www.ByteScout.com](https://bytescout.com/?utm_source=pdf-source-code-sample)

or

Get Your Free API Key for [www.PDF.co](https://pdf.co/) Web API